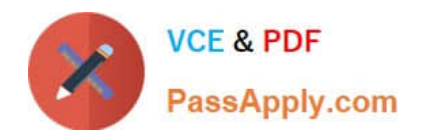

# **E20-361Q&As**

Network Attached Storage (NAS) Implementation Exam

## **Pass EMC E20-361 Exam with 100% Guarantee**

Free Download Real Questions & Answers **PDF** and **VCE** file from:

**https://www.passapply.com/e20-361.html**

100% Passing Guarantee 100% Money Back Assurance

Following Questions and Answers are all new published by EMC Official Exam Center

**C** Instant Download After Purchase

**83 100% Money Back Guarantee** 

- 365 Days Free Update
- 800,000+ Satisfied Customers

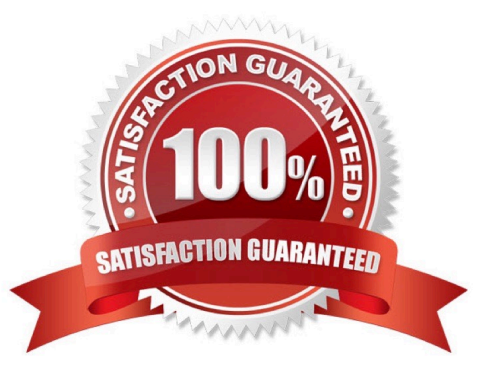

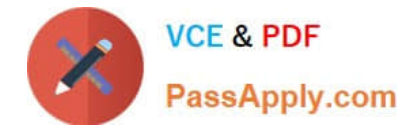

#### **QUESTION 1**

A customer needs to temporarily turn off quotas. How does this affect the quota statistics?

- A. Deleted
- B. Enforced
- C. Reset
- D. Retained

Correct Answer: D

#### **QUESTION 2**

What default authentication mechanism is utilized in a Windows Native mode environment?

- A. Challenge/Response
- B. Kerberos
- C. NTLM
- D. SSH
- Correct Answer: B

#### **QUESTION 3**

In the event of a power failure, which NS integrated series cache data is stored to the storage-system vault disks, preventing a loss of data?

- A. NVRAM
- B. Read
- C. Write
- D. Write and read

Correct Answer: C

#### **QUESTION 4**

You are implementing a Celerra gateway system into an existing CLARiiON back end with 11 available EFDs.

What are the possible disk configurations/Celerra storage pools that can be made using these disks?

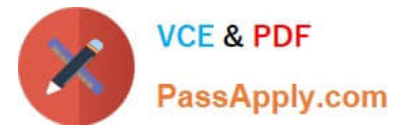

- A. clarefd\_r5 pool with two (4+1) disk groups and a hot spare
- B. clarefd\_r6 pool with one (7+2) disk group and two hot spares
- C. clarefd\_r1 pool with five two-disk groups and a hot spare
- D. clarefd\_r3 pool with two (4+1) disk groups and a hot spare

Correct Answer: A

### **QUESTION 5**

Which function is provided by domain controllers and NIS?

- A. Centralized user authentication
- B. Dynamic configuration of hosts
- C. Encryption
- D. Name resolution
- Correct Answer: A

[E20-361 VCE Dumps](https://www.passapply.com/e20-361.html) [E20-361 Exam Questions](https://www.passapply.com/e20-361.html) [E20-361 Braindumps](https://www.passapply.com/e20-361.html)